## **SIEMENS** 6AV21818XP000AX0

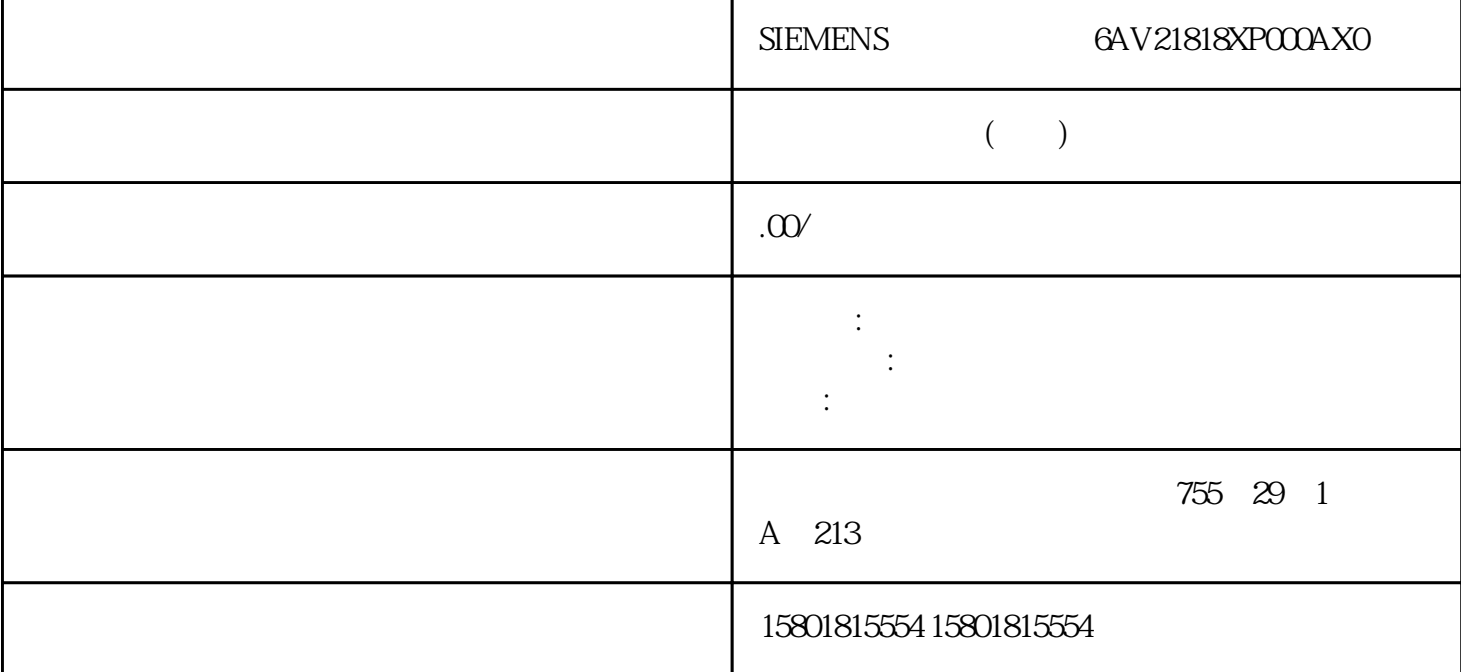

 $STEP 7$   $S7-1500H$  R1 MRP MRP  $IO$   $1.$   $ET 200$  $(ET200SP-R1_1)$  2. IM 155-6 PN R1 PROFINET X1 3. MRF 域更改为"mrpdomain-1"(根据需要),将介质冗余角色更改为"客户端"(Client)。4. 单击右侧 IM 155-6 PN R1 PROFINET X1 5. MRP " mrpdomain-2", which is a set of the set of the set of the set of the set of the set of the set of the set of the set of the set of the set of the set of the set of the set of the set of the set of the set of the set of t  $(ET20SPR1_2)$   $2 \quad 5$  MRP MRP 1. 切换到网络视图。2. 单击连接 PN/IE\_1。3. 在巡视窗口中,导航到"属性 > 常规 > MRP 域"(Properties > General > MRP domains) 4. https://www.file.com/solar-community/ceneral > MRP domains) 4. https://www.file.com/ IO system) " " (Devices) MRP MRP 7.11  $S7-1500R/H$  MRP  $S7-1500H$  CPU  $R1$  V3.0 在固件版本 V2.9 及以上版本中,S7-1500R/H CPU 支持 MRP 互连。通过 MRP 互连,S7-1500R/H  $MRP$   $ST-1500R/H$   $ST-1500$   $ST-1500$   $ST-1500R/H$  $S7-1500R/H$  CPU  $CPI$  $S7-1500H$  CPU  $V30$ 在包含两个 R/H-CPU 的环网中,将这两个 CPU 的介质冗余角色组态为"管理器(自动)"(Manager (auto)) PROFINET at the term of the state  $\mathbb{P}^n$  (Manager(auto))– ROFINET 设备时,将介质冗余角色组态为"管理器"(Manager)对于所有环网中的其它设备,均分配 MRP  $304$  STEP 7 PROFINET 7 11/2023, A5E03444491-ANS7-1500R/H PROFINET 7.11 S7-1500R/H MRP S2  $S7-1500R/H$  MRP  $S2$  $S7-1500R$   $2$   $S7-1500R$  $S7-1500H$   $S7-1500H$   $S7-1500H$ 

 $S7-1500H$  MRP  $MRP$  S7-1500R/H  $\text{MRP}$  (179)" Internet "S7-1500R/H (Application Process Identifier, API)  $10$  $PROFINET$  IEC 61158 PROFINET API PROFIdrive PROFIsave (API 0 ARAR Application Relation discrete intervals in the IO contract of IO contract in the IO contract of IO  $AR$  cp cpu  $(Central Processing Unit, CPU)$  — S7 DCP (Discovery and Basic Configuration Protocol,  $DCP$ ) and  $\sim$  IF DHCPDHCP<sup>(DHCP</sup>) and the Internet DP PROFIBUS DP PROFIBUS EN 50170 3 DP " "DP EN 50170 3 部分的主站称为 DP 主站。→ 另请参见"主站"DPV1名称"DPV1"是指由 DP DPV1 IEC 61158/EN 50170 2 PROFIBUS STEP 7 PROFINET , 11/2023, A5E03444491-AN 309 GSD  $\qquad \qquad \text{PROFINET} \qquad \qquad \text{XML}$ H-Sync H-Sync 5 MRP PROFINET PROFINET S71500R ertical property in the PROFINET  $\mathsf{PROFINET}$ H-Sync 57-1500R: PROFINET PROFINET H-Sync PROFINET PROFINET H-Sync S7-1500H: H-Sync S7-1500H IP PROFINET  $IP$  IP  $IP$  is  $IP$   $\vee$  4  $0 \quad 255$  IP  $\blacksquare$  IRTIRT EXEMPLE PROFINET IRT 2008年5月5日 IRT数据的发送周期。预留带宽可确保在预留的同步时间间隔内传输 IRT TCP/IP LAN LAN (Local Area Network LAN) — the contract contract contract contract contract contract contract contract contract contract contract contract contract contract contract contract contract contract contract contract contract contract contr  $MAC$  $MAC$  3 ID, 3 ID, PROFINET  $\sim 6$  MAC MMC MMC CPU CP SIMATIC STORE STORE STORE 200SP-CPU SIMATIC MPI (Multi Point Interface, MPI) SIMATIC S7  $CPU$ 同时操作多个设备(编程设备、基于文本的显示、OP)。各个设备则通过其唯一的地址(MPI 310 STEP 7 PROFINET , 11/2023, A5E03444491-AN MRPMRP IEC 61158 IEC 62439 MRP MRP MRP MRP PROFINET MRP的冗余耦合。MRPD基于 IRT 和 MRP 的 MRPD MRPD, THE SECRET SECRET SECRET SECRET SECRET SECRET SECRET SECRET SECRET SECRET SECRET SECRET SECRET SECRET SECRET SECRET SECRET SECRET SECRET SECRET SECRET SECRET SECRET SECRET SECRET SECRET SECRET SECRET SECRET SECRET SE  $\overline{OB}$ OPCOPC(C) OLE DESIGNATION OLE PROFIBUS (Process Field Bus) — PROFIBUS DP DP PROFIBUS EN 50170 DP I/O(快速、实时、循环数据交换)。从用户程序的角度来看,分布式 I/O 与集中式 I/O PROFIBUS PROFIBUS (RS485)

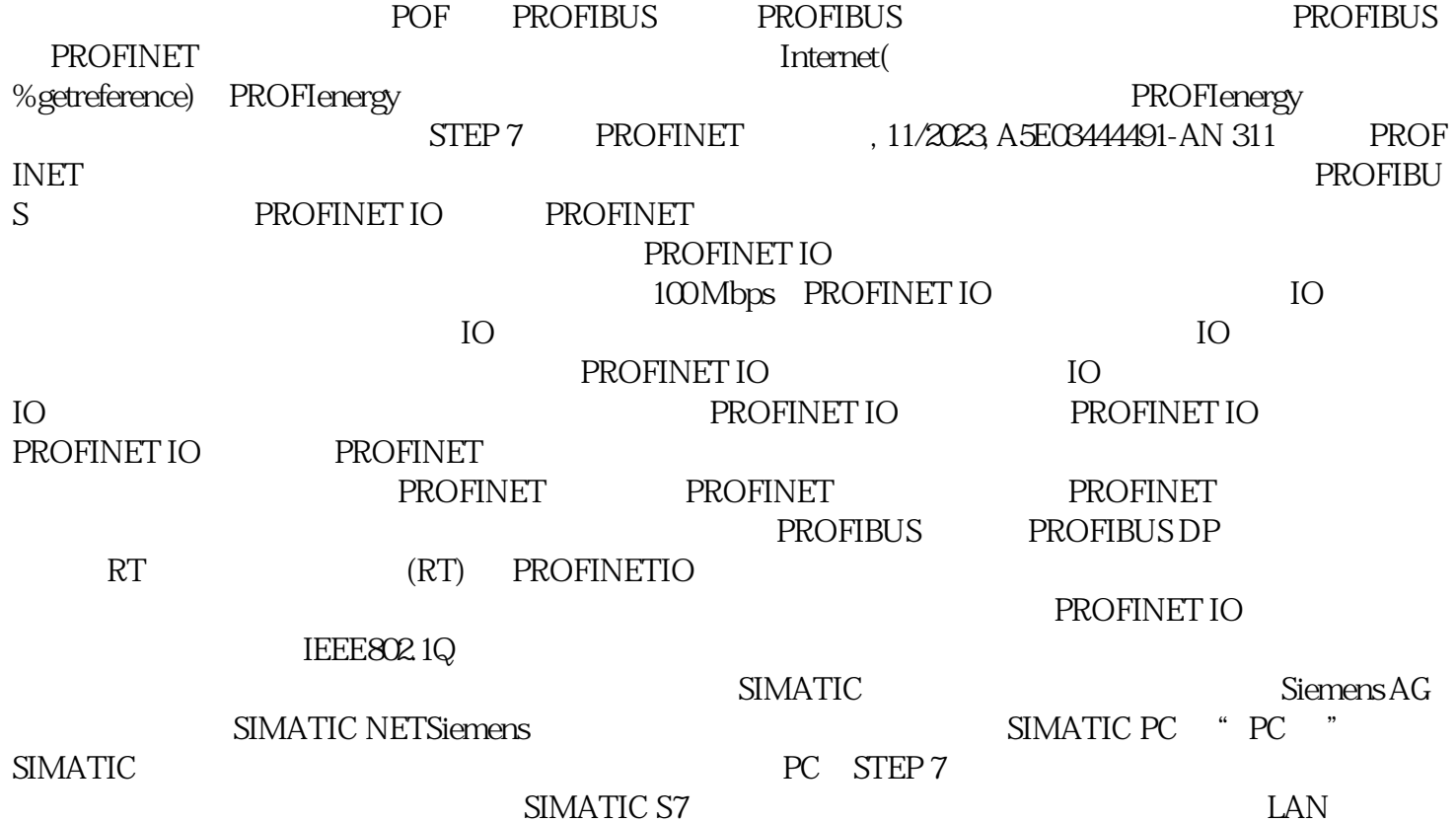